# Prüfung 4: Datenbanken– Lösungen

# Aufgabe 1: (6 Punkte)

Die Tabelle unten enthält eine Statistik mit Bestellungen von Produkten eines Telekom-Unternehmens. Ähnliche Produkte gibt es bei verschiedenen Telekoms; die Preise sind frei erfunden. Die einzelnen Spalten bedeuten:

- **-** Datum: An welchem Tag die Bestellung erfasst wurde.
- Festnetz: Ob ein analoger Anschluss oder ein digitaler ISDN-Anschluss bestellt wurde.
- **DSL:** Das bestellte Internet-Abonnement.
- **TV: Das bestellte Digital-TV-Abonnement.**
- Kombiangebot: Welches Kombiangebot (mit Rabatt) die Produkte darstellen.
- **Preis: Wie viel die bestellten Produkte kosten.**
- Verarbeitung: Ob die Bestellung vollständig automatisiert verarbeitet werden kann oder ob sie von Mitarbeitern manuell bearbeitet werden muss.
- Bestellkanal: Wie die Bestellung erfasst wurde, in einem Shop der Telekom, durch Direkt Marketing-Mitarbeiter, online durch den Kunden selbst oder durch eine Partner-Firma.

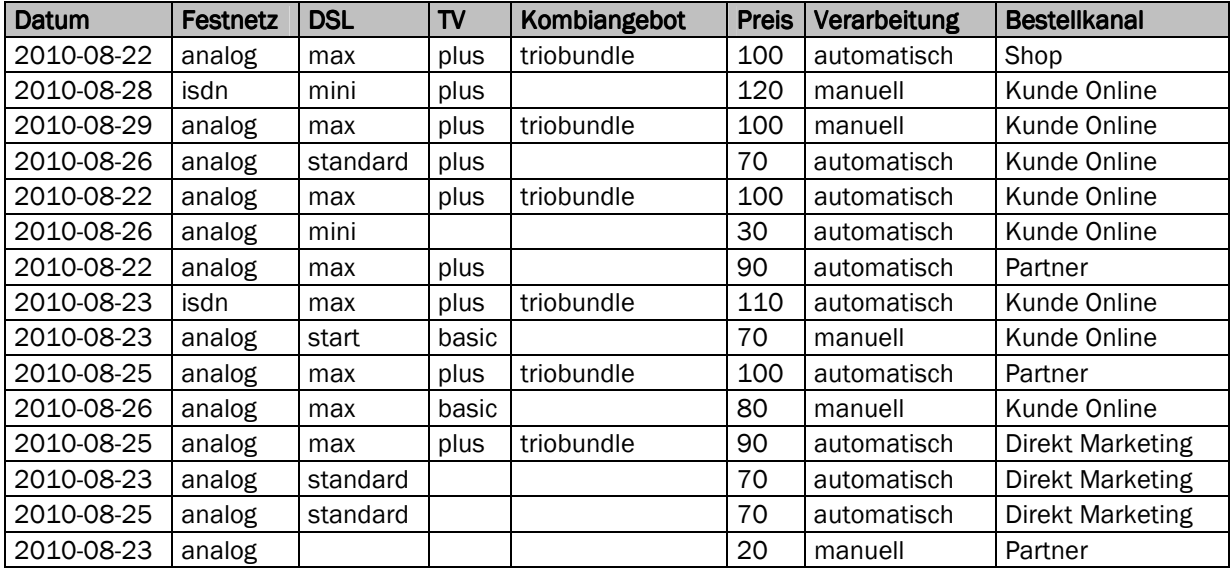

#### Aufgabe 1.1 (2 Punkte)

Für eine Auswertung sollen nur diejenigen Bestellungen angezeigt werden, bei denen der Kunde einen analogen Festnetzanschluss mit DSL Abonnement standard oder max bestellt, und die automatisch verarbeitet werden können. Zudem sollen auch alle Bestellungen angezeigt werden, bei denen ein Kunde im Bestellkanal "Kunde Online" einen ISDN-Anschluss bestellt hat, sofern der Preis mindestens CHF 120.- betrug und die Verarbeitung manuell geschah.

#### Tragen Sie in der folgenden Tabelle den dafür notwendigen Spezialfilter ein (nicht benötigte Zeilen können Sie einfach leer lassen):

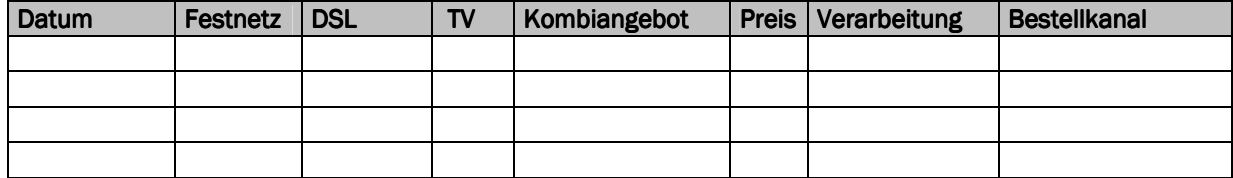

# Aufgabe 1.2 (2 Punkte)

Beschreiben Sie in wenigen Sätzen anschaulich, welche Filtermöglichkeiten ein Autofilter in Excel bietet:

Erklären Sie nun möglichst prägnant, warum für die Auswertung von Aufgabe 1.1 ein Auto-Filter nicht ausreichte, warum ein Spezialfilter verwendet werden musste:

# Aufgabe 1.3 (2 Punkte)

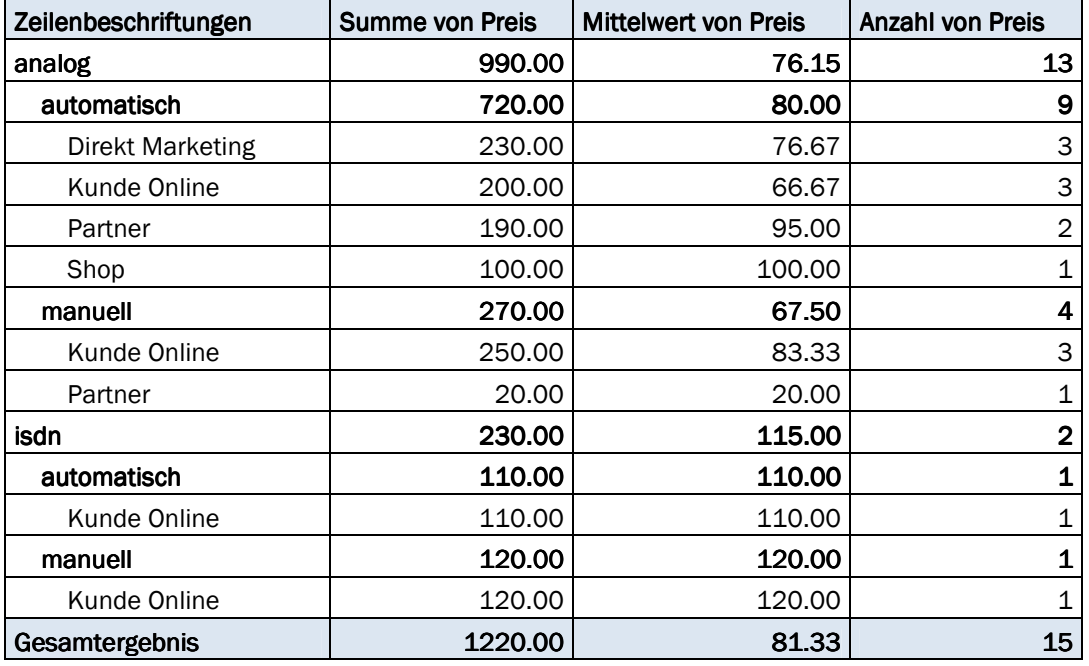

Sie finden in dem Excel mit den Bestelldaten der Aufgabe 1.1 in einem weiteren Sheet folgende Tabelle:

Beschreiben Sie prägnant und präzise, was die Tabelle darstellt und wie eine solche Tabelle in Excel erstellt werden kann:

# Aufgabe 2: Analyse von Geschwindigkeitsmessungen mit SQL [6 Punkte]

Die Tabelle unten enthält die Aufzeichnung einer Radarkontrolle: Geschwindigkeitsmessung in km/h, Zeitpunkt und Datum der Messung, in welche Richtung das Fahrzeug fuhr, wie lang das Fahrzeug in mm war, daraus abgeleitet der Fahrzeugtyp, um welche Stunde die Messung stattfand, und ob eine Busse erteilt wird oder nicht.

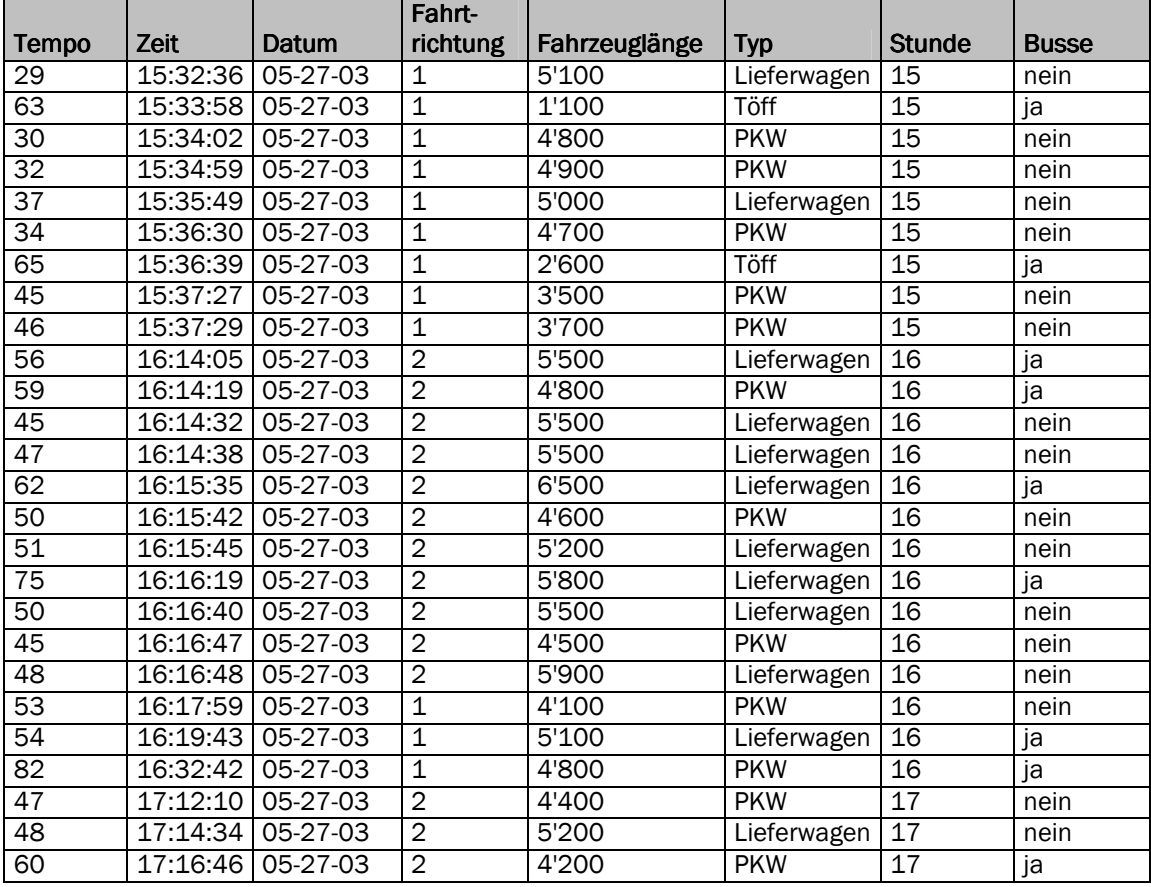

# Aufgabe 2.1 (2 Punkte)

Schreiben Sie eine SQL-Anweisung, um die folgende Frage zu beantworten: Wie schnell fuhr der schnellste PKW zwischen 16:00 und 16:59? Ihre Anweisung soll das Tempo und die Fahrzeuglänge der gesuchten Messung ausgeben (Hinweis: geschickte Sortierung und Limitierung helfen Ihnen weiter):

# Aufgabe 2.2 (2 Punkte)

Schreiben Sie eine SQL-Anweisung, um exakt die folgende Tabelle zu erzeugen:

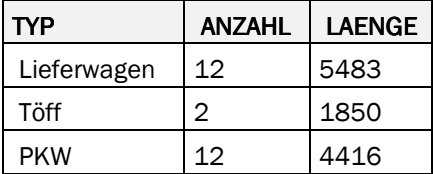

Es soll für jeden Fahrzeugtyp die Anzahl Messungen zu diesem Typ ausgegeben werden sowie die durchschnittliche Länge der Fahrzeuge, und die Spaltenbeschriftungen sollen der Tabelle oben entsprechen (Gross-/Kleinschreibung ist irrelevant):

# Aufgabe 2.3 (2 Punkte)

Beschreiben Sie in Worten präzise, welche Auswertung die folgende SQL-Anweisung ausgibt:

SELECT tempo, COUNT(tempo) FROM messungen WHERE (typ='PKW') GROUP BY tempo HAVING COUNT(tempo) > 1 ORDER BY tempo ASC

# Aufgabe 3: Abfragen über mehrere Tabellen mit SQL (6 Punkte)

Wir betrachten bei den folgenden beiden Aufgaben eine kleine Datenbank mit Angaben zu Einwohnern, ihren Vorstrafen, ihren Autos und den Strafzetteln, die auf diese Autos ausgestellt wurden:

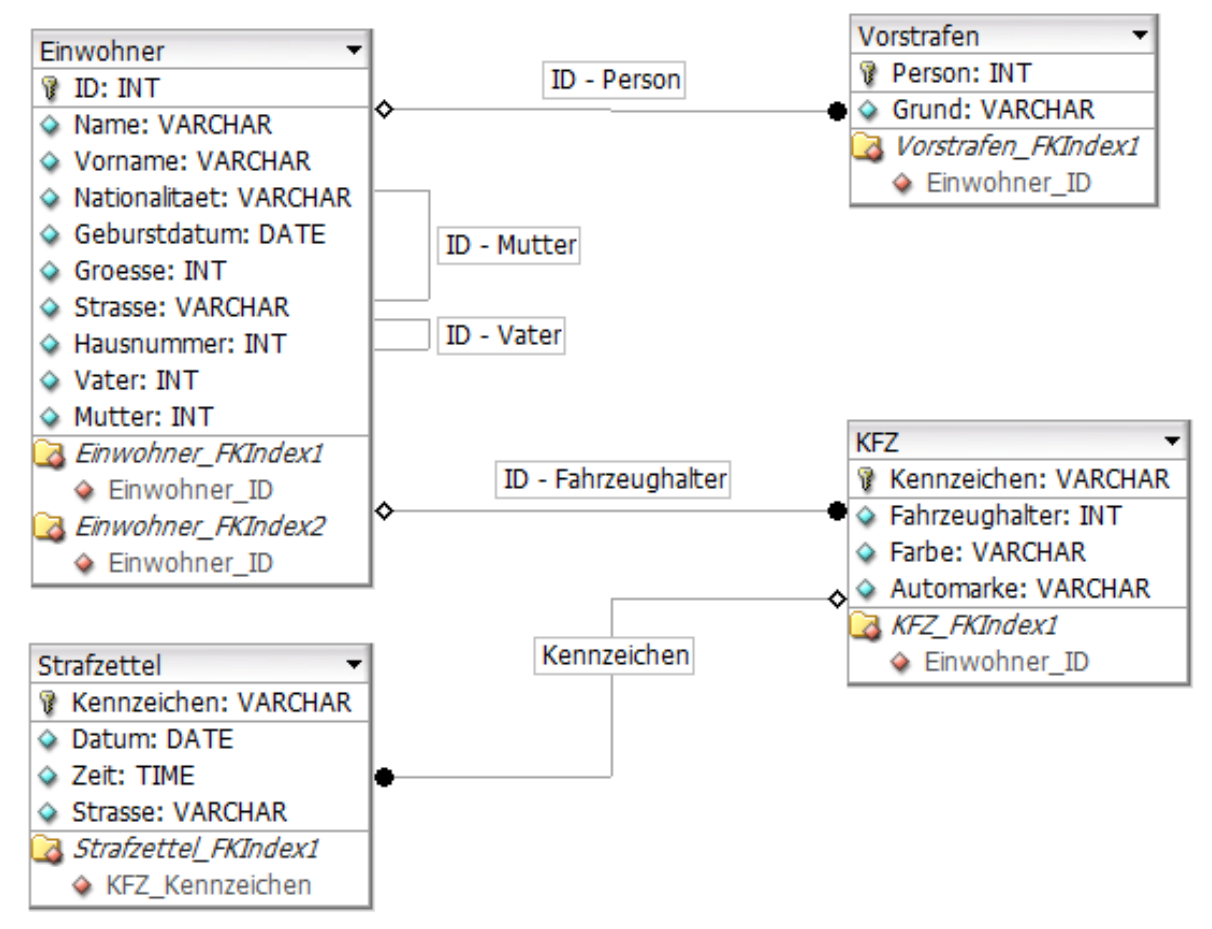

#### Die Tabellen beinhalten folgende Daten:

- Einwohner enthält die Angaben zu den Einwohnern einer fiktiven Ortschaft
- Vorstrafen enthält die Vorstrafen (ein Einwohner kann mehrere Vorstrafen haben)
- KFZ beschreibt die Fahrzeuge der Einwohner (ein Einwohner kann mehrere KFZ haben)
- Strafzettel beschreibt die auf ein KFZ ausgestellten Strafzettel (ein KFZ kann mehrere Strafzettel haben)

#### Es gelten folgende Beziehungen:

- Vorstrafen.person ist ein Fremdschlüssel zu Einwohner.ID
- Einwohner.Mutter ist ein Fremdschlüssel zu Einwohner.ID
- Einwohner.Vater ist ein Fremdschlüssel zu Einwohner.ID
- KFZ.Fahrzeughalter ist ein Fremdschlüssel zu Einwohner.ID
- Strafzettel.Kennzeichen ist ein Fremdschlüssel zu KFZ.Kennzeichen

#### Tabelle Einwohner

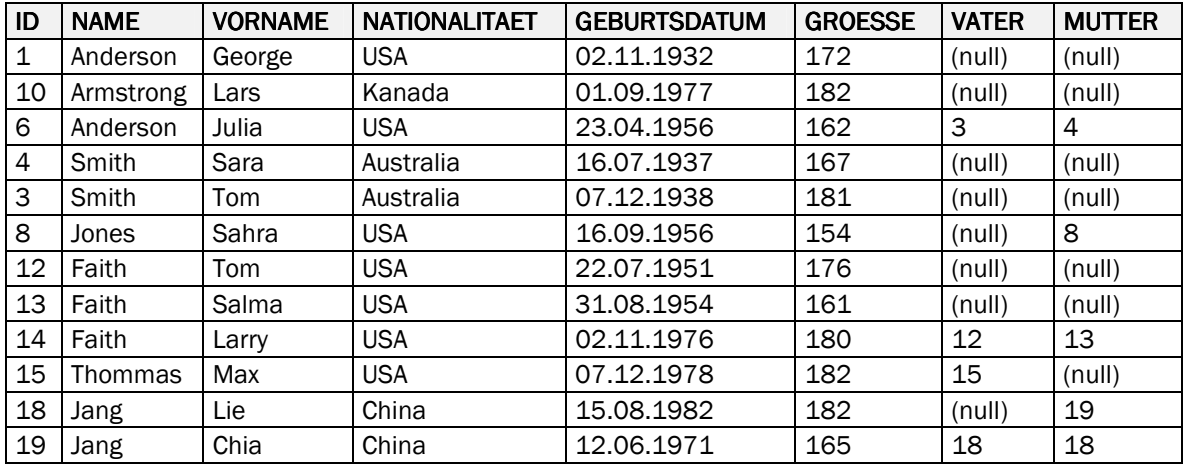

# Tabelle Vorstrafen Vorstrafen Vorstrafen Tabelle KFZ

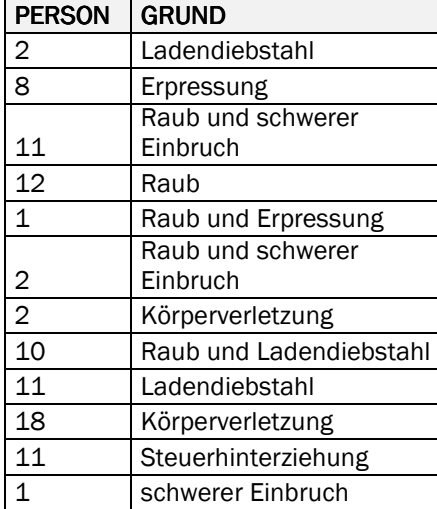

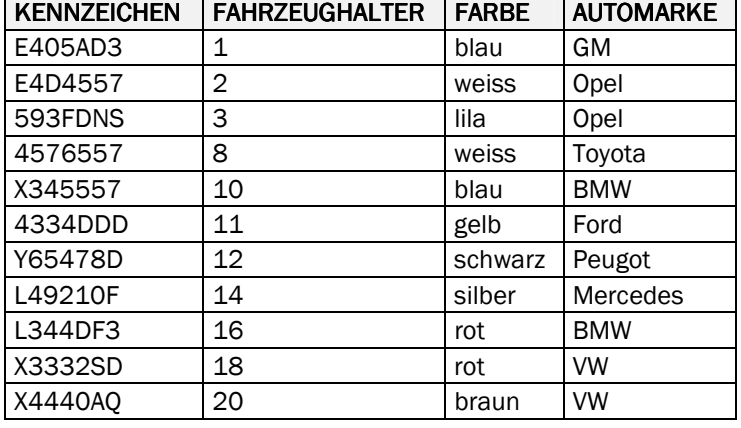

#### Tabelle Strafzettel

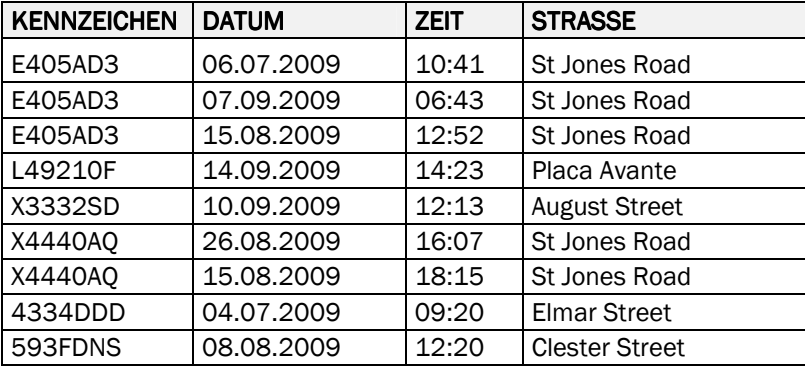

# Aufgabe 3.1 (2 Punkte)

Welche Farben haben die Autos von Einwohnern, die einen Mercedes oder einen BMW fahren, und welche Nationalität haben diese Einwohner? Die Antwort lautet (die Reihenfolge der Resultate spielt keine Rolle):

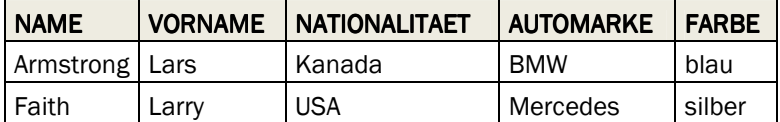

Schreiben Sie eine SQL-Anweisung, welche die obige Frage beantwortet. Die Ausgabe Ihrer Anweisung soll exakt wie oben aussehen:

Achtung: Die Datenqualität ist nicht über alle Zweifel erhaben! Es hat auch Fremdschlüssel, zu denen es keinen Primärschlüssel gibt… da haben die Programmierer nicht aufgepasst… lassen Sie sich dadurch nicht verwirren.

#### Aufgabe 3.2 (2 Punkte)

Sie finden in einem Programm folgende SQL-Anweisung:

SELECT name, count(\*) AS anzahl FROM einwohner JOIN kfz ON id = fahrzeughalter JOIN strafzettel USING (kennzeichen) WHERE farbe = 'blau' GROUP BY name HAVING count( $*$ ) > 1

Tragen Sie in folgender Tabelle das exakte Resultat dieser Abfrage ein. Nicht-benötigte Spalten und Zeilen können Sie einfach leer lassen:

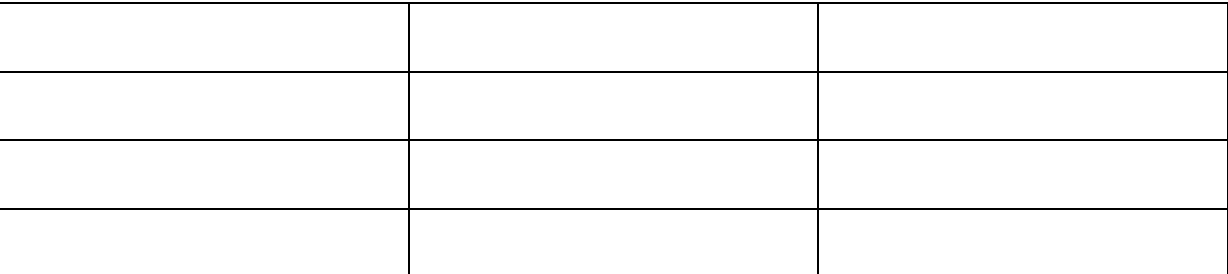

Formulieren Sie präzise, 1. welche Frage die SQL-Anweisung beantwortet und 2. beschreiben Sie, welche Daten die Anweisung wie ausgibt:

Aufgabe 3.3 (2 Punkte)

Erklären Sie anhand von der obigen SQL-Abfrage prägnant, was der Unterschied zwischen WHERE und HAVING ist:

# Aufgabe 4: Abfragen über mehrere Tabellen mit SQL (6 Punkte)

Wir betrachten für die folgenden Aufgaben eine kleine Filmdatenbank mit Angaben zu Personen (Schauspielern und Regisseuren), Filmen und wer welche Rolle in den Filmen spielt.

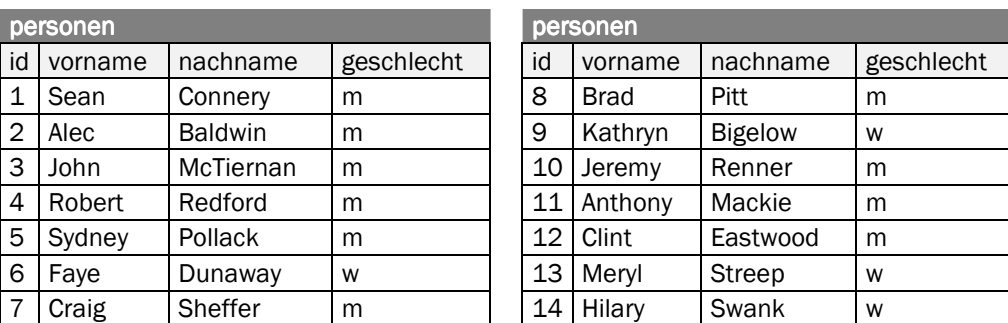

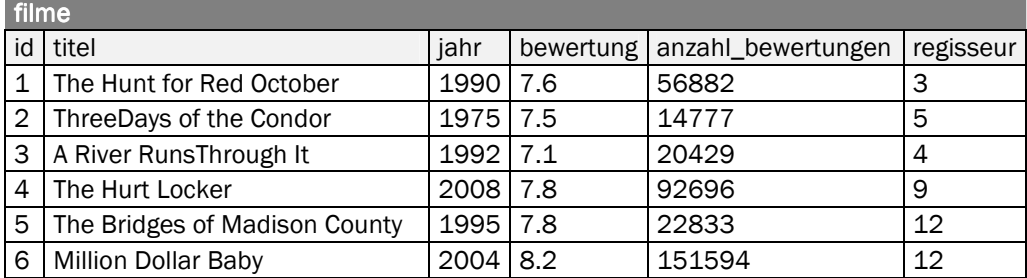

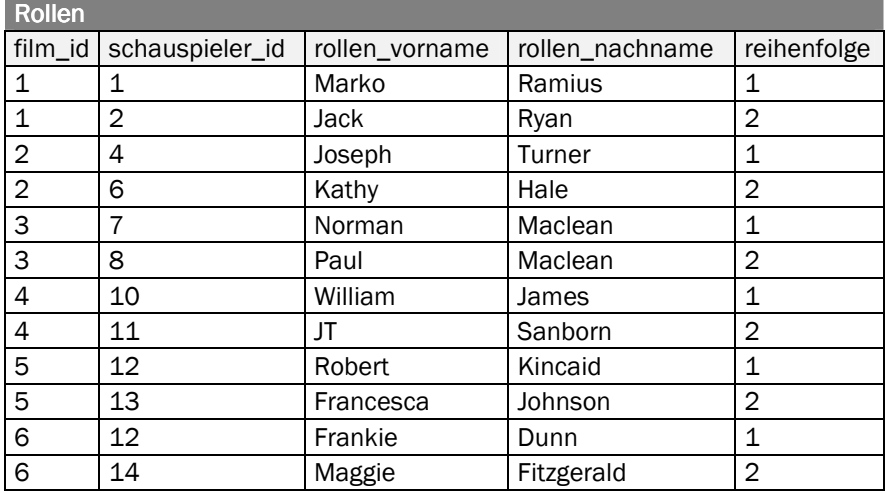

#### Es gelten folgende Beziehungen:

- filme.regisseur ist ein Fremdschlüssel in die Tabelle personen
- rollen.film\_id ist ein Fremdschlüssel in die Tabelle filme
- rollen.schauspieler\_id ist ein Fremdschlüssel in die Tabelle personen

# Aufgabe 4.1 (2 Punkte)

Quizfrage: Wer ist der Regisseur des Filmes mit den meisten Bewertungen, wie heisst dieser Film, wann erschien er, und wie viele Bewertungen erhielt dieser Film? Dabei sollen nur Filme berücksichtigt werden, die vor 2000 erschienen sind.

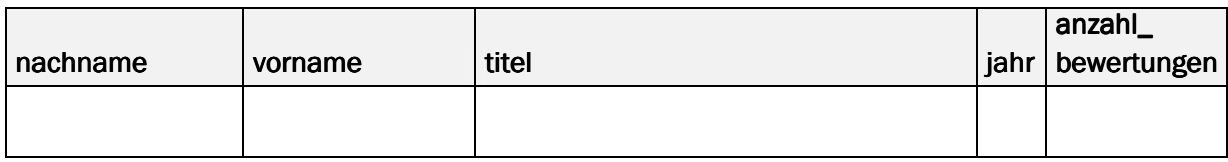

Schreiben Sie eine SQL-Anfrage, um die obige Quizfrage zu beantworten. Ihre Anfrage soll exakt die Daten ausgeben, die für die obige Tabelle benötigt werden:

# Aufgabe 4.2 (2 Punkte)

Gesucht sind die Namen aller Schauspielerinnen sowie ihrer jeweiligen Rollennamen, inkl. der Reihenfolge, in der die Rolle aufgelistet ist:

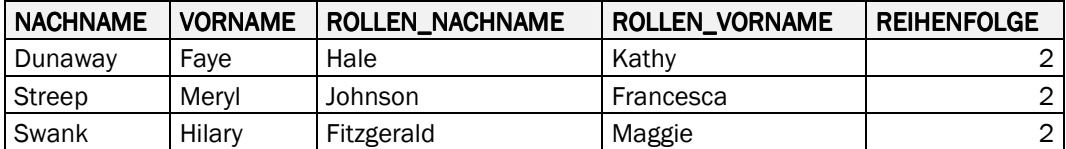

Die Tabelle ist nach Nachnamen aufsteigend sortiert. Schreiben Sie eine SQL-Anfrage, die exakt obige Daten ausgibt:

# Aufgabe 4.3 (1 Punkt)

In einem Programm finden Sie folgende SQL-Anweisung:

SELECT schauspieler.nachname, schauspieler.vorname, COUNT(\*) AS anzahl FROM personen schauspieler JOIN rollen rolle ON rolle.schauspieler\_id = schauspieler.id GROUP BY schauspieler.nachname, schauspieler.vorname HAVING COUNT( $*$ ) > 1

#### Welche Resultate liefert diese Anfrage? Füllen Sie die folgende Tabelle aus, inklusive Spaltenbeschriftung. Überflüssige Zeilen und Spalten einfach leer lassen:

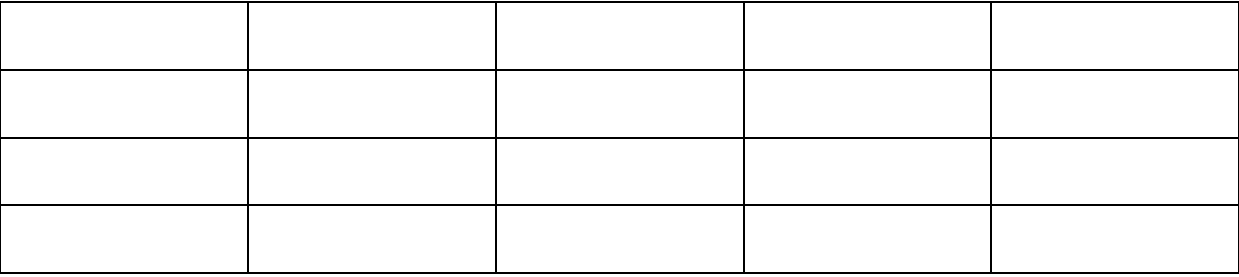

# Aufgabe 4.4 (1 Punkt)

Beschreiben Sie in wenigen Worten präzise, welche Frage die obige SQL-Anfrage beantwortet:

# Lösungen

# Aufgabe 1: Pivot-Tabellen in Excel (6 Punkte)

# Aufgabe 1.1 (2 Punkte)

2 Punkte, falls alle drei Filter-Zeilen korrekt; 1 Punkt, falls mindestens zwei Filter-Zeilen korrekt.

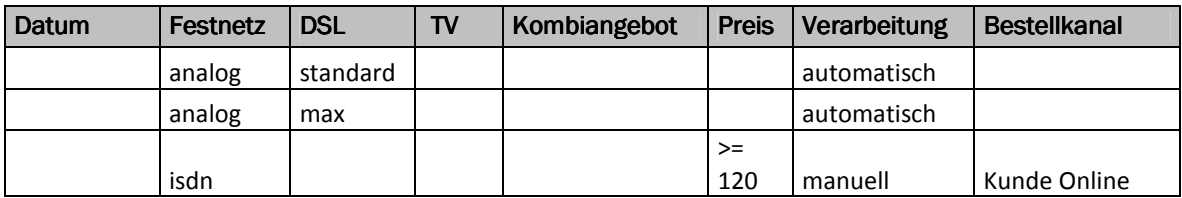

# Aufgabe 1.2 (2 Punkte)

# Beschreiben Sie in wenigen Sätzen anschaulich, welche Filtermöglichkeiten ein Autofilter in Excel bietet:

1 Punkt, falls mindestens 2 der folgenden drei Punkte erwähnt sind:

- **Es kann pro Spalte gefiltert werden.**
- Die Filter auf den Spalten werden UND-verknüpft.
- Es gibt verschiedene Filter (Text- und Zahlenfilter).

#### Erklären Sie nun möglichst prägnant, warum für die Auswertung von Aufgabe 1.1 ein Auto-Filter nicht ausreichte, warum ein Spezialfilter verwendet werden musste:

1 Punkt, falls zum Ausdruck gebracht wird, dass die verschiedenen Kriterien ODER-verknüpft sind. Beispiel (analogen Festnetzanschluss UND DSL Abonnement standard) ODER (analogen Festnetzanschluss UND DSL Abonnement max).

# Aufgabe 1.3 (2 Punkte)

#### Beschreiben Sie prägnant und präzise, was die Tabelle darstellt und wie eine solche Tabelle in Excel erstellt werden kann:

1 Punkt für Gruppierung nach Spalten Festnetz, Verarbeitung und Bestellkanal.

1 Punkt für Berechnung mit den Funktionen Summe, Anzahl und Mittelwert.

# Aufgabe 2: Analyse einer Tabelle mit SQL (6 Punkte)

#### Aufgabe 2.1 (2 Punkte)

2 Punkte, falls >= 2 Kriterien (WHERE, ORDER, LIMIT) korrekt, 1 Punkt >= 1 Kriterien

SELECT tempo, fahrzeuglaenge FROM messungen WHERE typ='PKW' and stunde=16 ORDER BY tempo DESC LIMIT 1

#### Aufgabe 2.2 (2 Punkte)

2 Punkte für >= 3 Kriterien (COUNT, AVG, 2x AS, GROUP) , 1 Punkt >= 2

SELECT typ, COUNT(typ) AS anzahl, AVG(fahrzeuglaenge) AS laenge FROM messungen GROUP BY typ

#### Aufgabe 2.3 (2 Punkte)

2 Punkte für >= 4 Kriterien (Ausgabe (tempo+Anzahl), WHERE, GROUP BY, HAVING COUNT, ORDER), 1 Punkt >= 2 Kriterien

Die SQL-Anweisung erstellt eine Häufigkeitsverteilung: Zu jedem Tempo wird die Anzahl Fahrzeuge ausgeben (GROUP BY).

Dabei werden nur die Tempi angezeigt, zu denen es mehr als eine Messung gibt (HAVING), und die Tempi werden aufsteigend sortiert angezeigt (ORDER).

Zudem werden nur die Messungen von PKWs berücksichtigt (WHERE).

# Aufgabe 3: Abfragen über mehrere Tabellen mit SQL (6 Punkte)

# Aufgabe 3.1 (2 Punkte)

#### Lösung: 2 Punkt für 2 Kriterien (Spaltenauswahl; JOIN; WHERE), 1 Punkt für 1 Kriterium:

SELECT name, vorname, nationalitaet, automarke, farbe FROM einwohner JOIN kfz ON id = fahrzeughalter WHERE automarke = 'BMW' OR automarke = 'Mercedes'

# Aufgabe 3.2 (2 Punkte)

#### 1 Punkt:

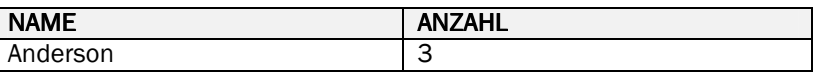

#### 1 Punkt:

Welche Einwohner, die ein blaues Auto fahren, haben mehr als einen Strafzettel zu ihrem Auto kassiert? Ausgegeben werden der Name der Einwohner sowohl die Anzahl Strafzettel.

# Aufgabe 3.3 (2 Punkte)

#### 1 Punkt:

WHERE filtert die Datensätze der mit Join verknüpften Tabellen. Hier werden nur Einwohner mit blauen Autos und deren Strafzettel berücksichtigt.

#### 1 Punkt:

HAVING filtert die Gruppen, die durch GROUP BY entstanden sind. Hier werden nur Einwohner mit mehr als einem Strafzettel berücksichtigt.

# Aufgabe 4: Abfragen über mehrere Tabellen mit SQL (6 Punkte)

# Aufgabe 4.1 (2 Punkte)

1 Punkt für Quizfrage: McTiernan, John; The Hunt for Red October; 1990; 56882

1 Punkte, wenn >=3 der folgenden Kriterien erfüllt:

- Korrekte Auswahl der Spalten in SELECT … inkl. korrekter Reihenfolge
- **Korrekte Angabe erster Tabellen in FROM Klausel**
- Korrekter JOIN
- **Korrekte ORDER BY Klausel**
- Angabe von LIMIT 1

Die exakte SQL Syntax spielt für die Bewertung keine Rolle, sofern klar verständlich ist, was gemeint ist.

SELECT regisseur.nachname, regisseur.vorname, film.titel, film.jahr, film.anzahl\_bewertungen FROM personen regisseur JOIN filme film ON film.regisseur = regisseur.id WHERE film.jahr < 2000 ORDER BY film.anzahl\_bewertungen DESC LIMIT 1

# Aufgabe 4.2 (2 Punkte)

2 Punkte, wenn >= 4 der folgenden Kriterien erfüllt; 1 Punkt, wenn >= 2 erfüllt:

- Korrekte Auswahl der Spalten in SELECT …, Reihenfolge spielt keine Rolle
- **Korrekte Angabe erster Tabellen in FROM**
- **Korrekter JOIN**
- **Korrekte WHERE Klausel**
- **Korrekte ORDER BY Klausel**

Die exakte SQL Syntax spielt für die Bewertung keine Rolle, sofern klar verständlich ist, was gemeint ist

SELECT nachname, vorname, rollen\_nachname, rollen\_vorname, reihenfolge FROM personen JOIN rollen ON personen.id = rollen.schauspieler\_id WHERE geschlecht = 'w' ORDER BY nachname ASC

# Aufgabe 4.3 (1 Punkt)

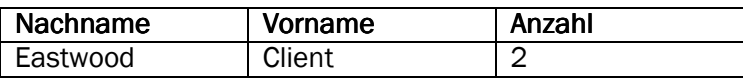

# Aufgabe 4.4 (1 Punkt)

Welche Schauspieler/innen haben an mehr als einem Film / mindestens zwei Filmen mitgewirkt